#### Stettbacher Signal Processing

Margrit-Rainer-Strasse 12a CH-8050 Zürich

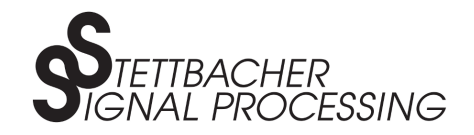

Phone: +41 43 299 57 23 Fax: +41 43 299 57 25 E-Mail: cam@stettbacher.ch

# O-3000 Camera Series

#### XML Command Specification

Version 1.20 2013-06-19

Abstract: The command interface of the O-3000 camera series uses XML style commands. This document lists all commands and explains how to use them.

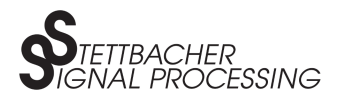

# **Contents**

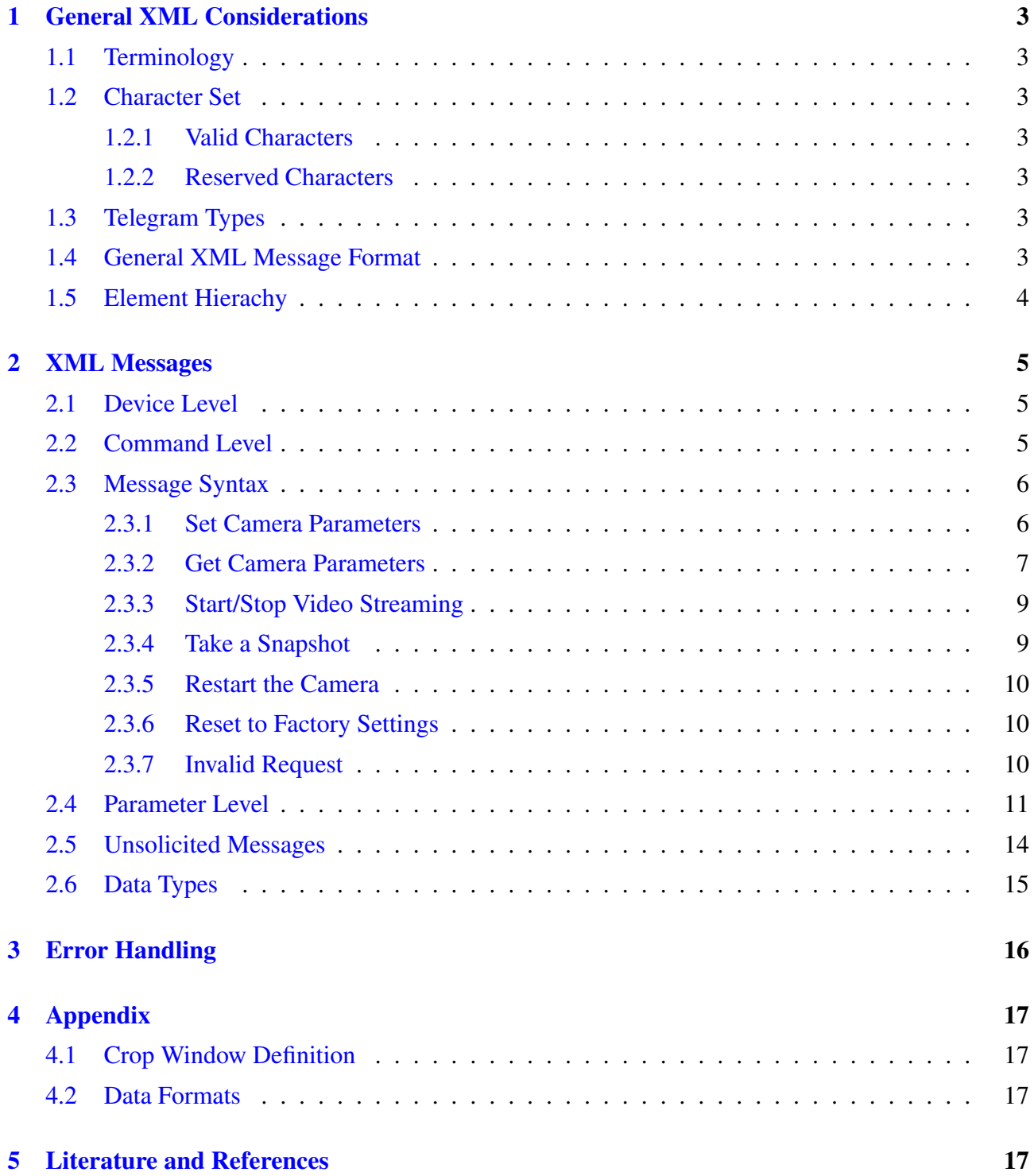

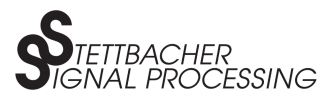

# <span id="page-2-0"></span>1 General XML Considerations

## 1.1 Terminology

For general terminology, i.e. the definition of terms like *tag*, *element*, *content*, *attribute*, etc., refer to the XML specification  $[1]$  or to  $[2]$ .

### 1.2 Character Set

#### 1.2.1 Valid Characters

Valid characters are limited to ASCII range  $20<sub>h</sub>$  to  $7F<sub>h</sub>$ , plus carriage-return (CR, ASCII code  $0D<sub>h</sub>$ ) and line-feed (LF, ASCII code 0Ah).

#### 1.2.2 Reserved Characters

Characters '<' (opening angled bracket, ASCII code  $3C_h$ ) and '>' (closing angled bracket, ASCII code  $3E_h$ ) are for use in tags only.

## 1.3 Telegram Types

XML telegrams have different purposes:

- device configuration.
- device state retrieval.

Communication is initiated by the host usually (polling). Unsolicited messages such as indication of skipped frames may be sent asynchronously, i.e. outside a request/response exchange.

## 1.4 General XML Message Format

Each XML telegram is organised in hierarchical levels, as shown below:

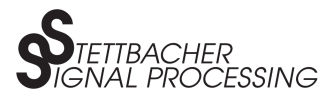

```
<level_1>
    <level_2>
        <level_3> value </level_3>
        ...
    </level_2>
    ...
</level_1>
```
The following restrictions apply:

- The protocol does not imply a maximum number of levels. The depth (number of levels) results from the definition of the parameters.
- Exactly one first-level element (root element) is allowed. The root element is also called telegram frame.
- Any number (including zero) of elements are allowed on each level.
- Values (i.e. content other than child elements) are only allowed on the 2nd level and below.
- Upper and lowercase letters are allowed.
- Attributes (e.g. < foo val = "1234">) and empty-element tags are not supported.

For more information see the examples in the following chapters.

### 1.5 Element Hierachy

The O-3000 camera's XML message format is derived from the general XML message format defined in [1.4.](#page-2-0) To each level in the general format, a specific meaning in the camera XML specification is mapped as follows. See table [1](#page-4-0) for more comments.

```
<device_tag>
   <command>
       <parameter> </parameter>
       <parameter_group>
           <parameter> </parameter>
            ...
        </parameter_group>
        ...
   </command>
    ...
</device>
```
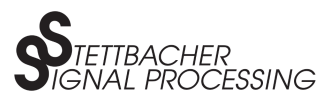

<span id="page-4-0"></span>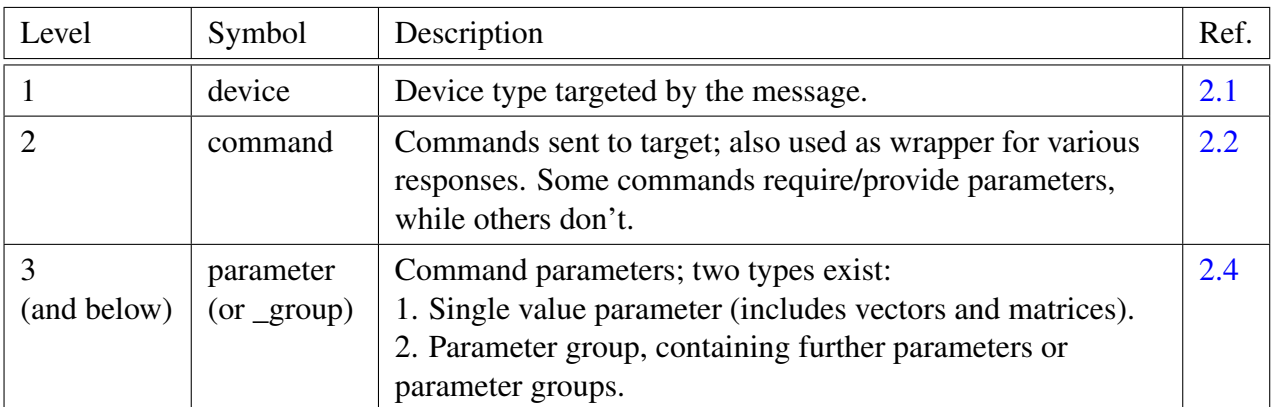

Table 1: Element hierarchy.

# 2 XML Messages

This chapter explaines how to use camera specific XML messages by illustrating different examples.

## 2.1 Device Level

The device tags in table 2 are used for O-3000 cameras.

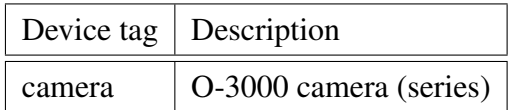

Table 2: Device tags.

# 2.2 Command Level

The 2nd level specifies commands. See table [3](#page-5-0) for an overview of command tags.

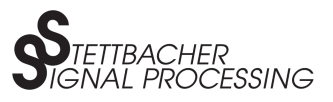

<span id="page-5-0"></span>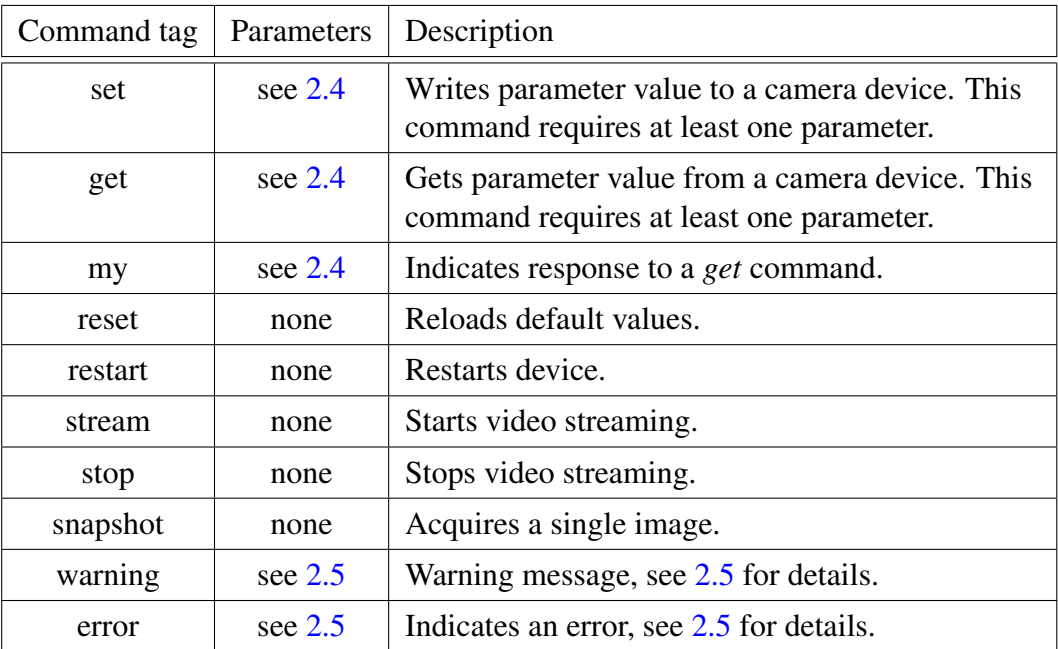

Table 3: Command tags.

# 2.3 Message Syntax

Before we get through all the available camera parameters, we first show how to implement specific XML messages with several examples. The user will be able afterwards to implement his own application messages.

#### 2.3.1 Set Camera Parameters

**Single parameter** Table 4 shows the XML message to crop the window geometry (ROI: region of interest) to a resolution of 800 x 600 px.

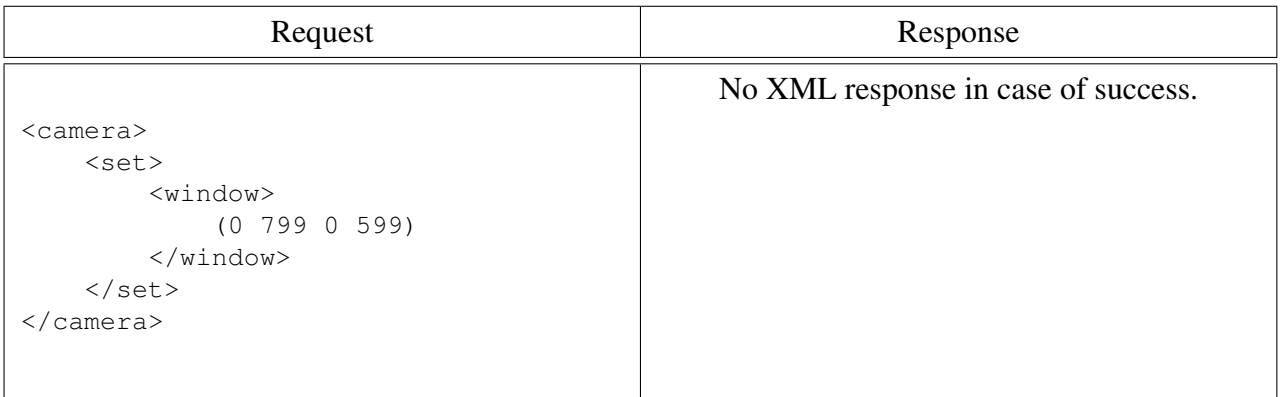

Table 4: Crop window geometry.

*FSSING* 

<span id="page-6-0"></span>**Multiple parameters** The message in table 5 will crop the geometry alike and, furthermore, it will adjust the frame rate to 20 fps. Note: there is no limitation on the number of parameters to set simultaneously. If one specific parameter is supplied multiple times, the last entry takes effect.

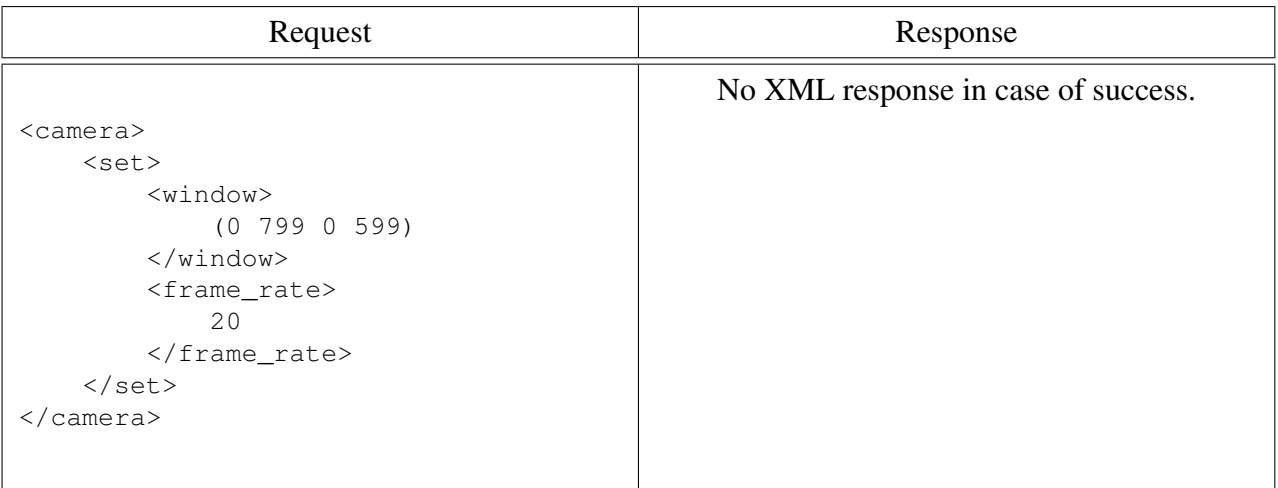

Table 5: Crop window geometry and set frame rate.

**Lower level parameters** The XML message in table 6 will set the acquistion mode to *time* with the corresponding exposure time to 520 microseconds. Note: Combinations of higher and lower level parameters are possible.

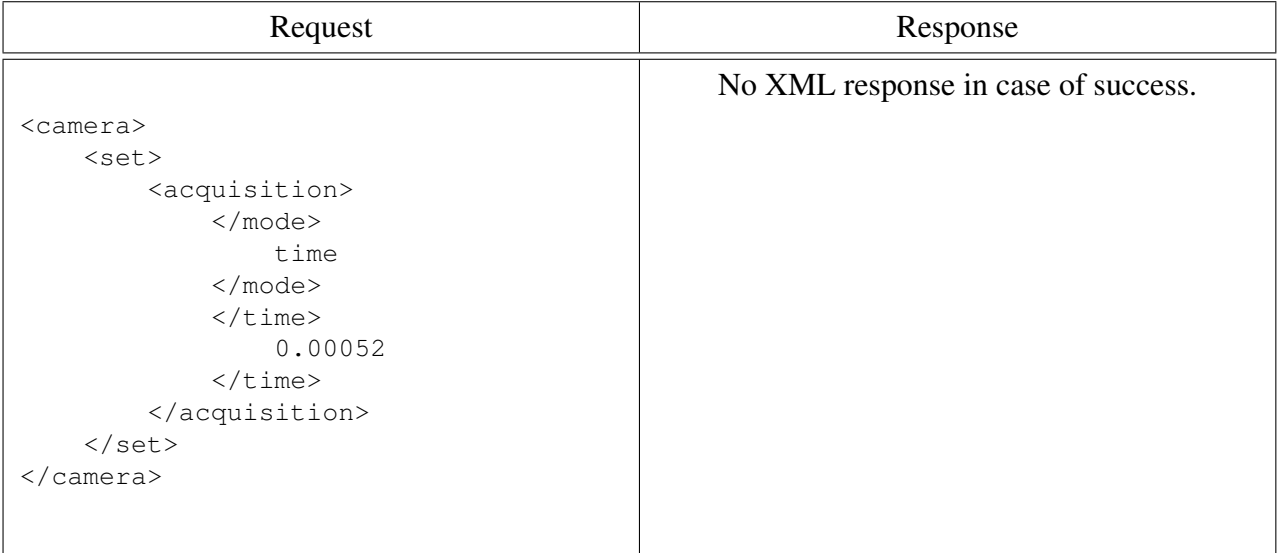

Table 6: Set acquisition mode and the exposure time.

#### 2.3.2 Get Camera Parameters

**Single parameter** Table [7](#page-7-0) shows how to read the camera's ID.

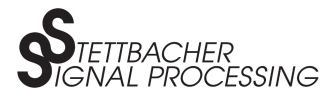

<span id="page-7-0"></span>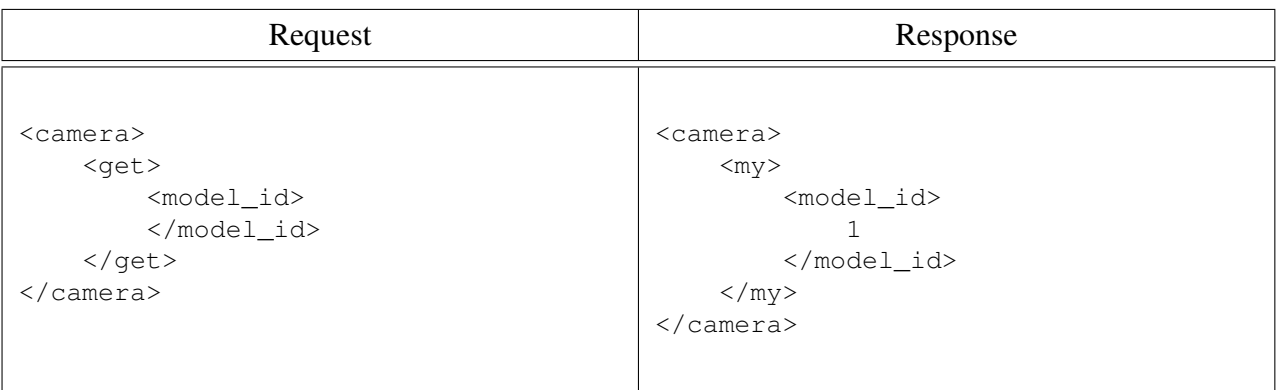

Table 7: Retrieve camera ID.

**Mutliple parameters** The XML message in tabel 8 will get the camera's installed software version and the window size. Note: There is no limitation on the number of parameters to set simultaneously.

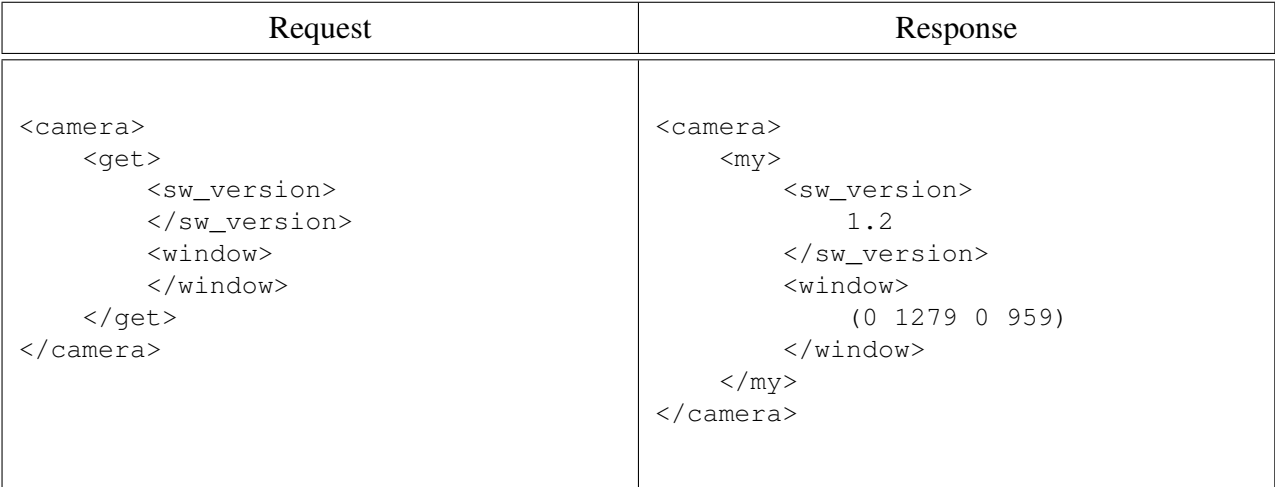

Table 8: Retrieve software version and current crop window geometry.

**Lower level parameters** Table [9](#page-8-0) shows the XML message to get the weights (gain) of the different pixels.

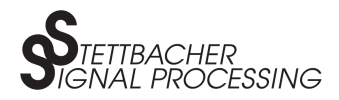

<span id="page-8-0"></span>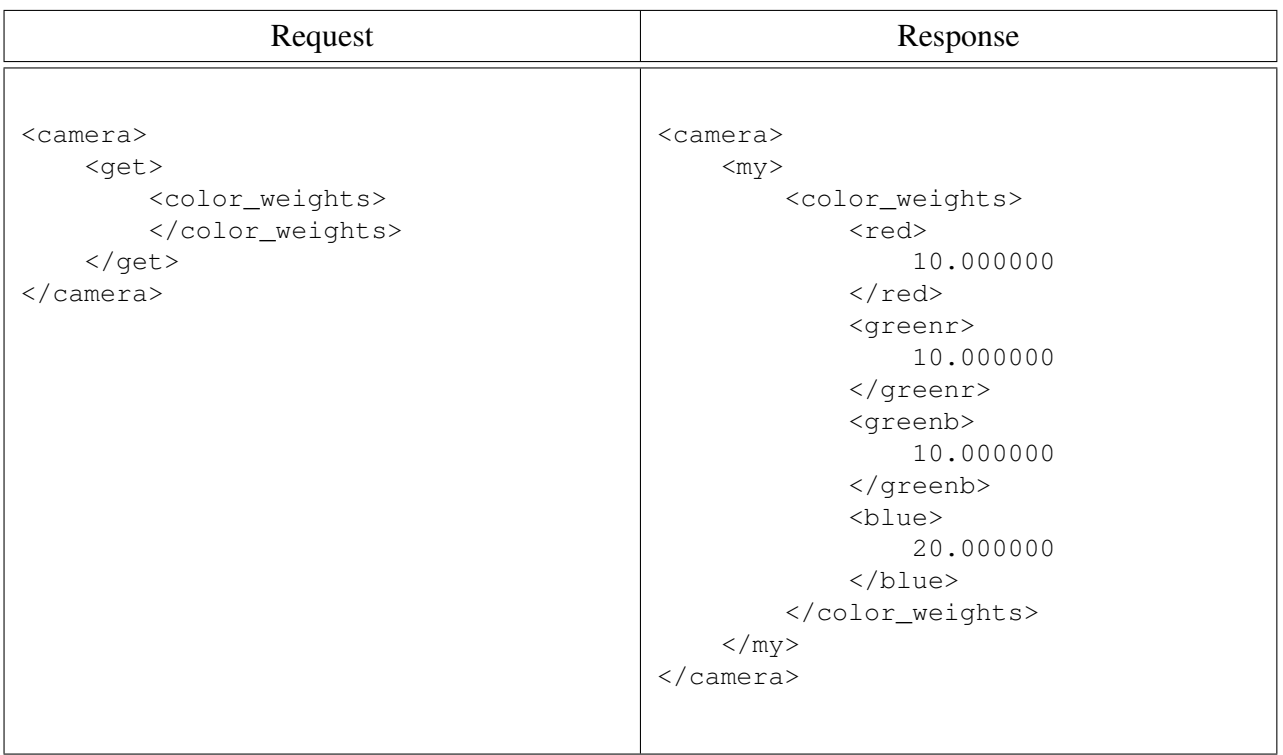

#### Table 9: Retrieve color weights.

#### 2.3.3 Start/Stop Video Streaming

The XML message in table 10 will start a camera stream (asynchronous call back, no XML response). This is a 2nd level XML message without parameters. To stop the camera streaming process simply substitute 'stream' with 'stop' in the message of table 10.

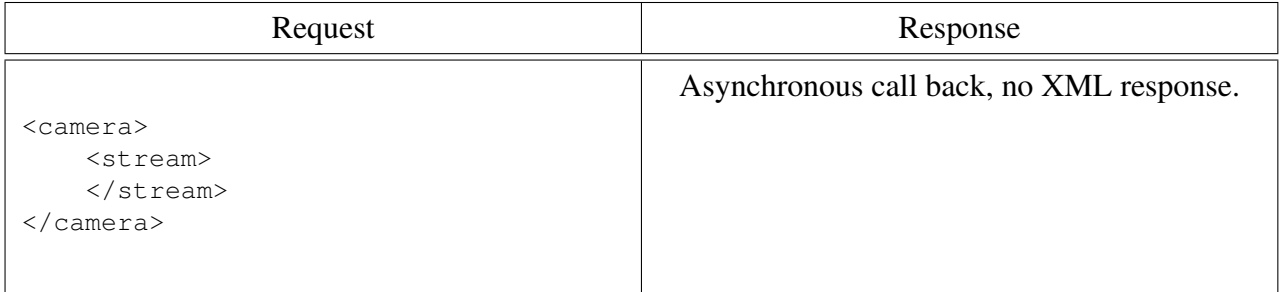

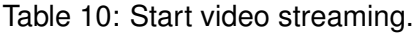

#### 2.3.4 Take a Snapshot

Table [11](#page-9-0) shows the XML message to take a camera snapshot. A snapshot is a single image. Note: Streaming will be stopped and has to be restarted manually after sending the *snapshot* command.

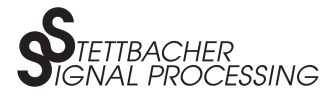

<span id="page-9-0"></span>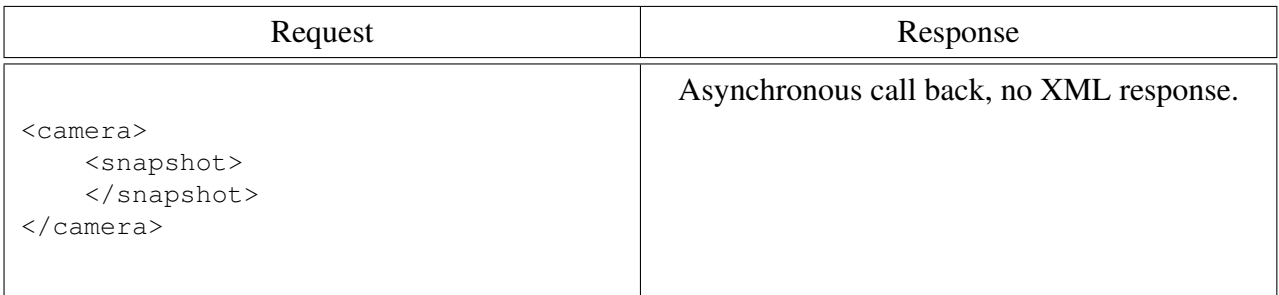

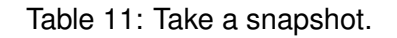

#### 2.3.5 Restart the Camera

The command from table 12 will restart the camera.

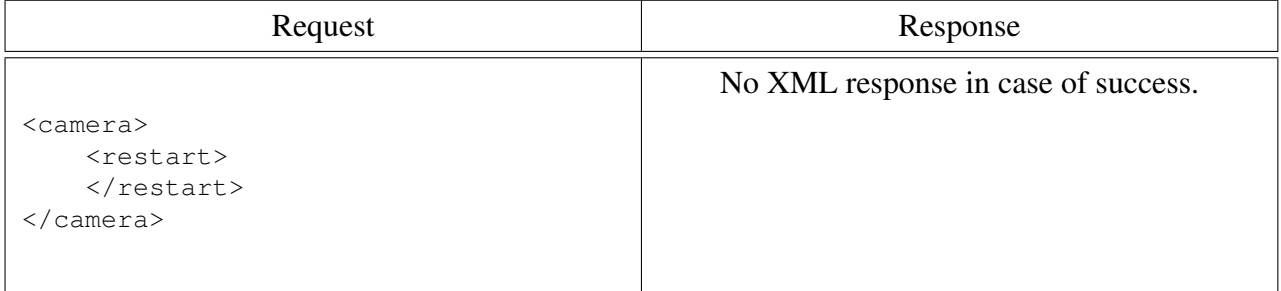

Table 12: Restart camera.

#### 2.3.6 Reset to Factory Settings

Table 13 shows the command to reset the camera to its factory settings.

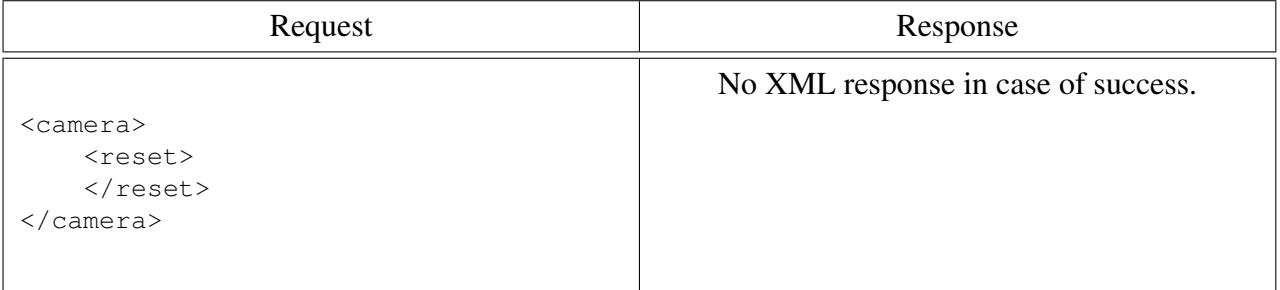

Table 13: Reset camera.

#### 2.3.7 Invalid Request

The message in table [14](#page-10-0) cannot be sent this way because the paramater *sw\_version* is a read-only parameter. Therefore, the camera will send a response informing about that.

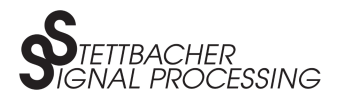

<span id="page-10-0"></span>

| Request                                                                                                    | Response                                                                                                    |
|----------------------------------------------------------------------------------------------------|----------------------------------------------------------------------------------------------------|
| <camera><br/><math>&lt;</math>set&gt;<br/><sw_version><br/>1.2<br/></sw_version><br/><math>\langle</math>/set&gt;<br/><math>\langle</math>/camera&gt;</camera> | <camera><br/><error><br/><parameter><br/>sw_version<br/></parameter><br/><math>&lt;</math>code<math>&gt;</math><br/><math>-2</math><br/><math>\langle</math>/code&gt;<br/><math>&lt;</math>message&gt;<br/>Read-only parameter<br/><math>\langle</math>/message&gt;<br/><math>\langle/error\rangle</math></error></camera> |
|                                                                                                    | $\langle$ /camera>                                                                                                    |

Table 14: Invalid request.

## 2.4 Parameter Level

The 3rd and lower levels specify parameters (see table below). Parameters may contain single values, or may be grouped where appropriate. They are accessed by the commands *set* and *get*.

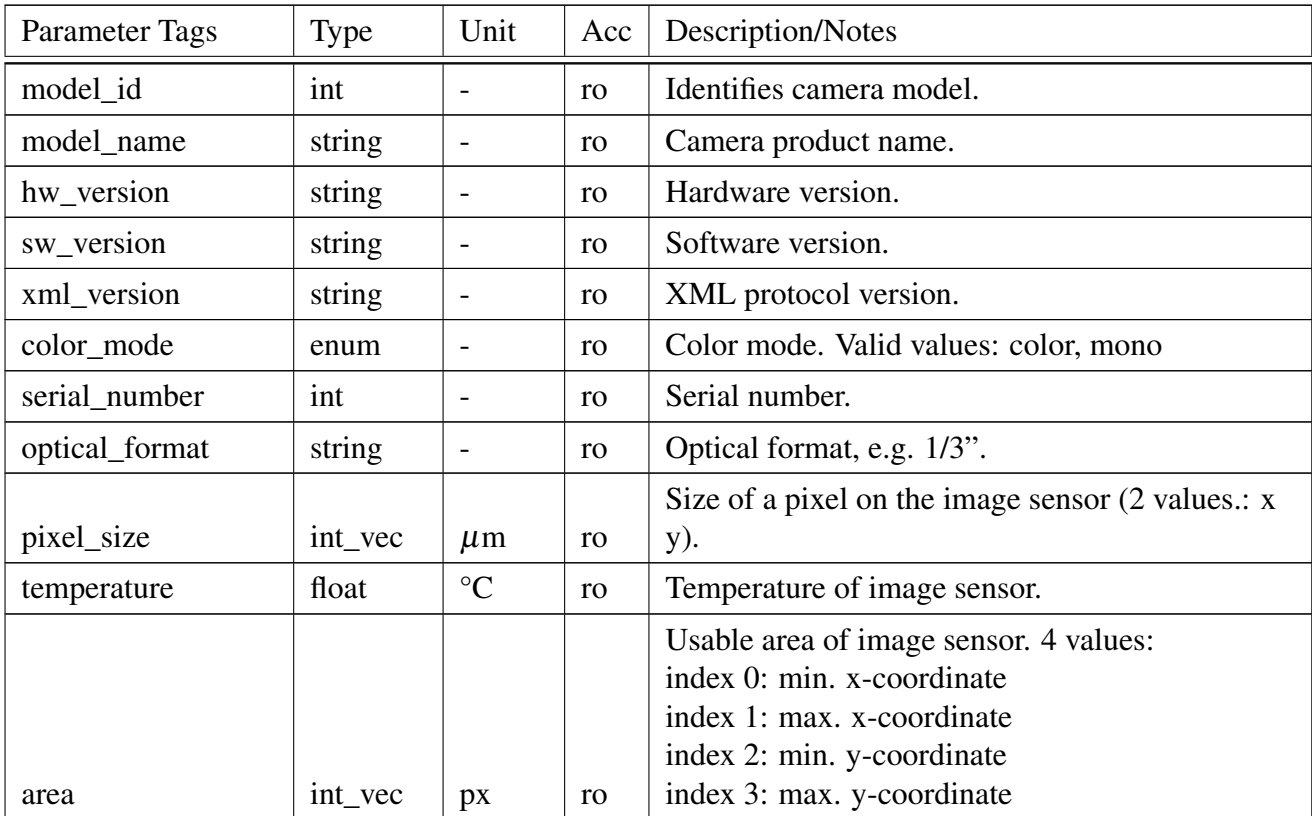

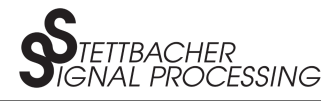

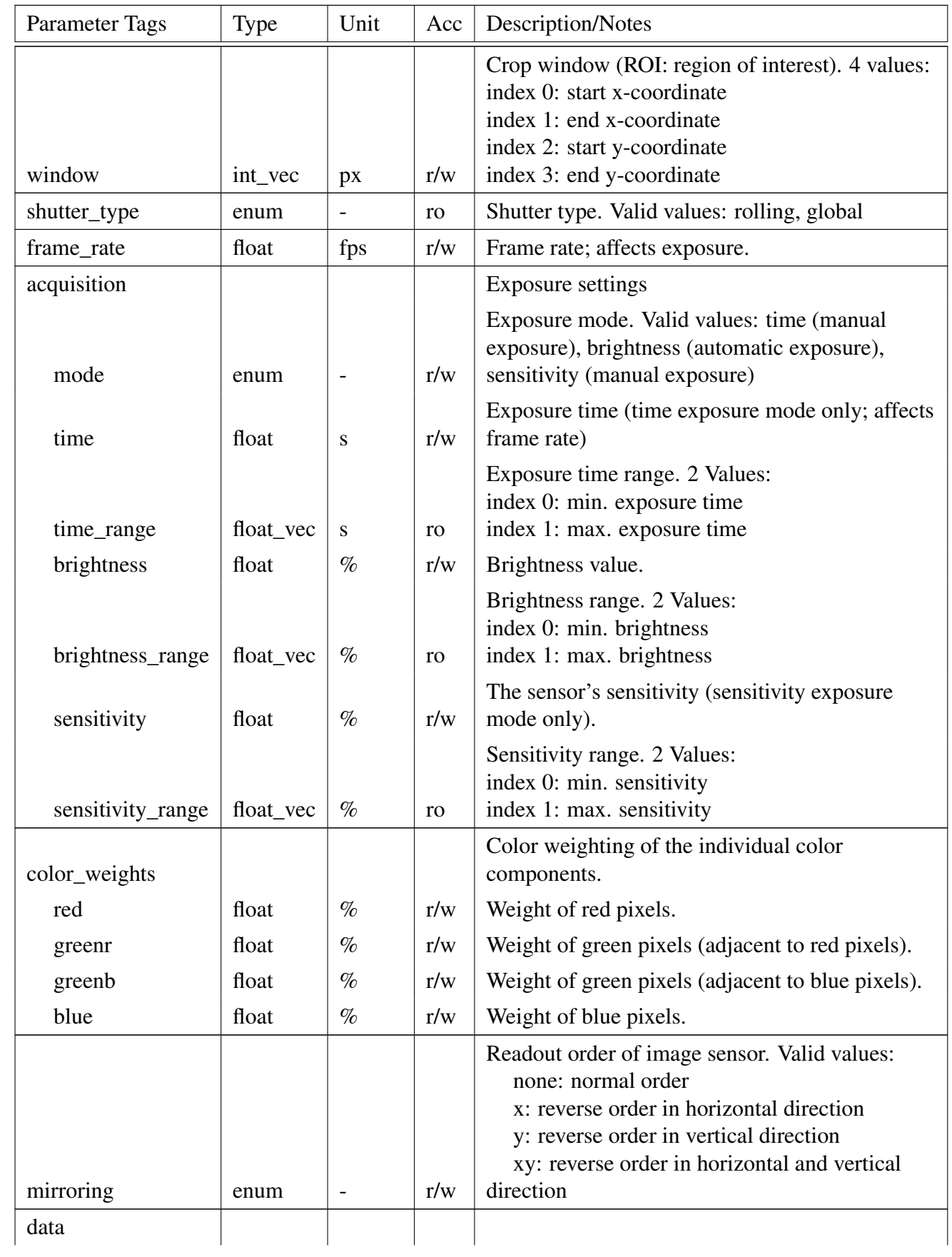

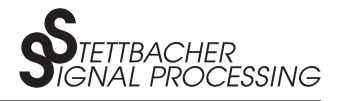

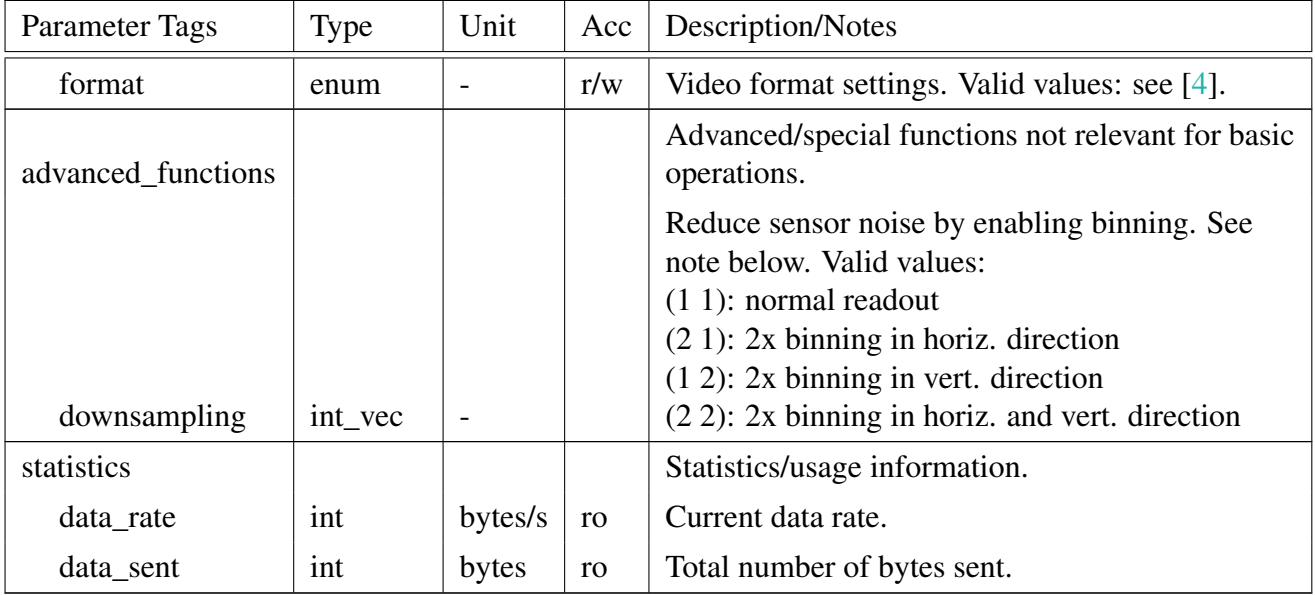

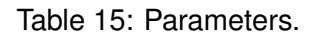

Notes:

- Data type int\_vec is a vector of integers.
- Data type enum is a (string) value out of a set of predefined values individual for every parameter.
- Binning in horizontal direction by factor 2 reduces resolution in the same direction by a factor of 2. Same principle applies to vertical direction and for other binning factors (if available).

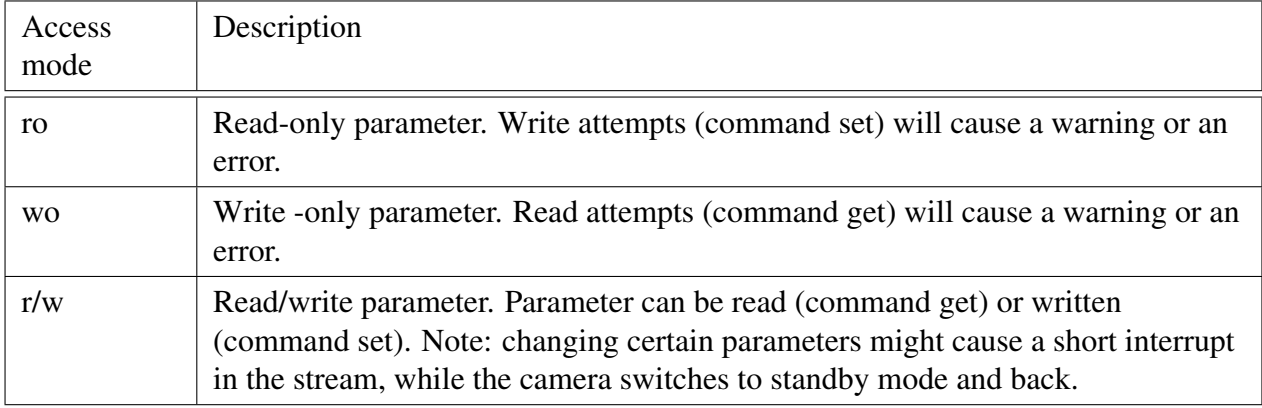

Table 16: Parameter access modes.

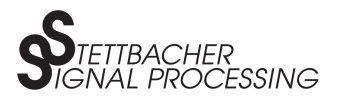

# <span id="page-13-0"></span>2.5 Unsolicited Messages

Messages in this context contain error messages in response to an invalid request, or asynchronous messages sent by the device. Such messages consist of command *error* in level 2 and the parameters *parameter*, *code*, and *message* in level 3.

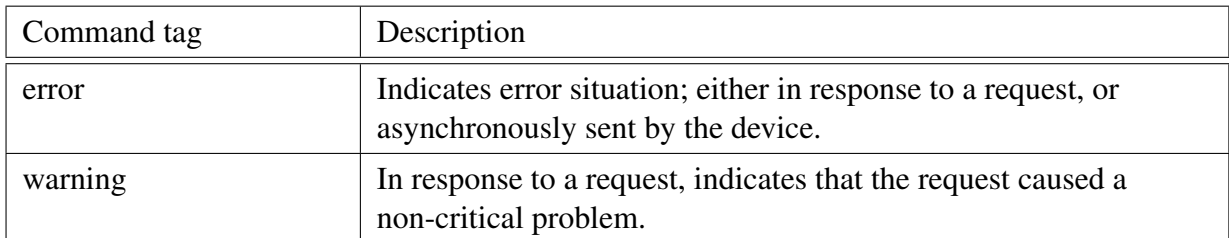

Table 17: Commands.

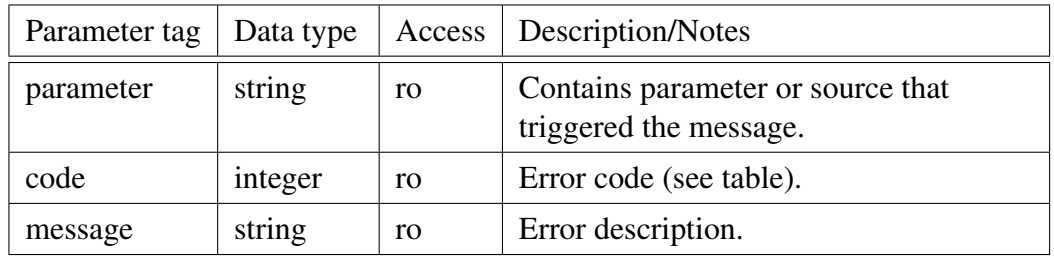

Table 18: Parameters.

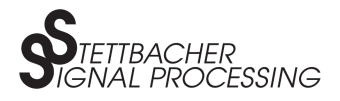

# <span id="page-14-0"></span>2.6 Data Types

A number of data types are supported, as described below. Note that trailing and leading white spaces around parameter values or between tags don't care and will be ignored by the XML parser.

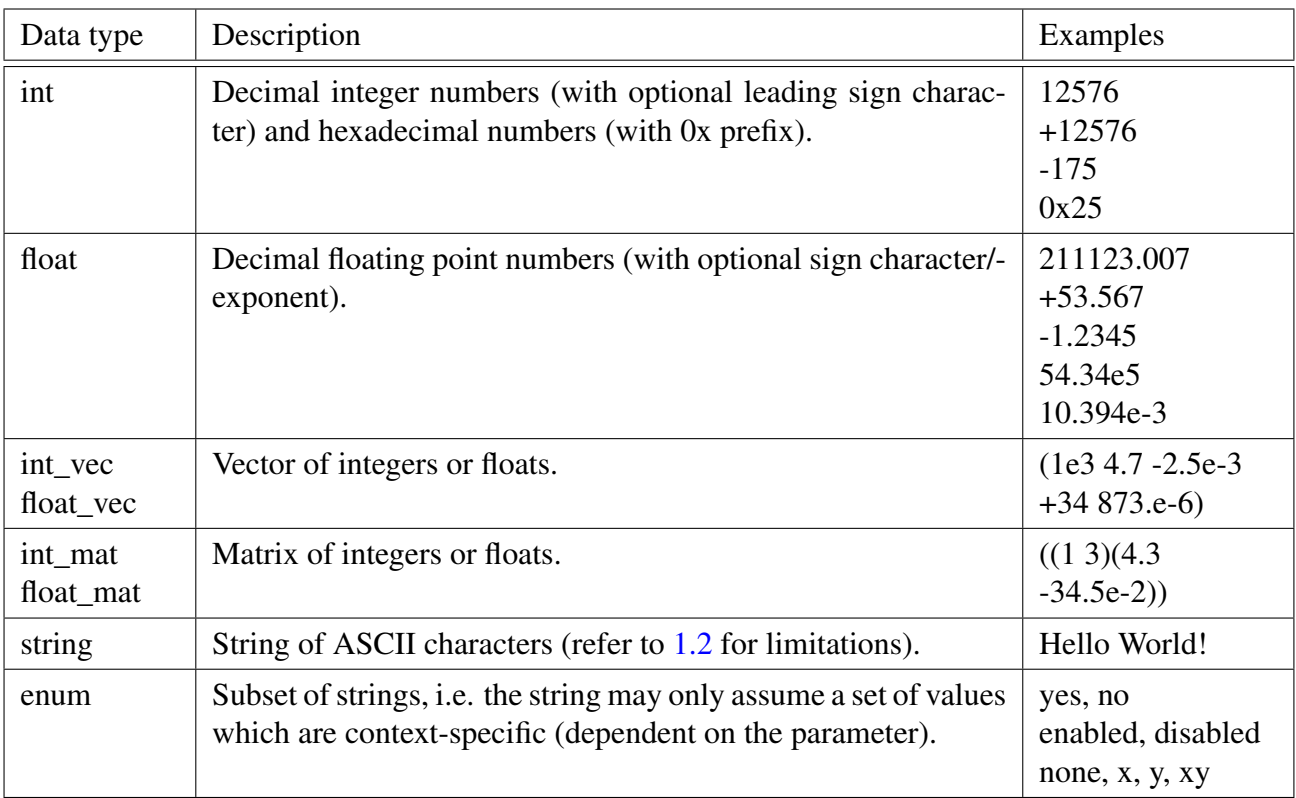

Table 19: Data types.

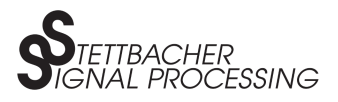

# <span id="page-15-0"></span>3 Error Handling

In terms of compatibility to different devices/device revisions, the implementation of the XML protocol is as far as possible error-tolerant regarding unknown or obsolete elements. This means, the device (O-3000 camera) sends an error response to the application for elements which are not recognised, but otherwise ignore that part of the message. It also won't shut down or result in failure in such described cases.

The camera tries to react as smart as possible upon invalid parameters, e.g. parameters not within a valid range and similar. In such a case, the camera will assume and apply a value, which means, it might limit a value, or round it up/down. Additionally, the camera will return a warning to inform the application. The application might verify the value applied with a *get* request. Such errors and warnings will be passed to the calling instance by callback functions. For a detailed explanation see Driver API in [\[3\]](#page-16-0).

However, error-tolerance as described above does not accept any malformed XML messages.

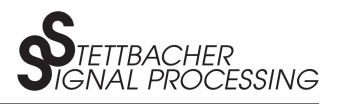

# <span id="page-16-0"></span>4 Appendix

### 4.1 Crop Window Definition

In order to mask out irrelevant or undesired parts of the image sensor's active area, or to improve the frame rate, the read-out (crop) area can be limited. By default, the crop window extends to the full image sensor active area, i.e. the crop area and the image sensor area coincide.

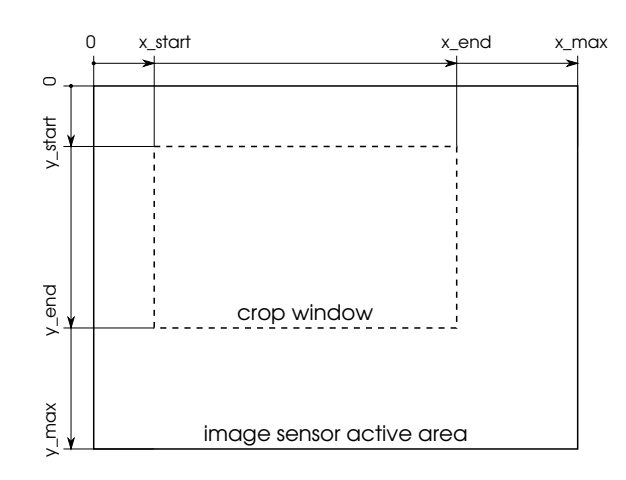

Figure 1: Crop window.

## 4.2 Data Formats

Please see [\[4\]](#page-17-0) for futher information.

# 5 Literature and References

- [1] W3C: Extensible Markup Language (XML), http://www.w3.org/XML/
- [2] Wikipedia: XML, http://en.wikipedia.org/wiki/Xml#Key\_terminology
- [3] Stettbacher Signal Processing (2013). "O-3000 Camera Series Camera Driver Package Documentation", Stettbacher Signal Processing, version 1.20 or above, 2013-05-24.

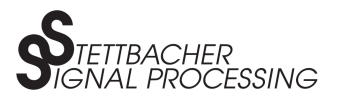

<span id="page-17-0"></span>[4] Stettbacher Signal Processing (2013). "O-3000 Camera Series - Image Frame Format Description", Stettbacher Signal Processing, version 1.20 or above, 2013-05-24.